## 多功能遙控器代碼 **ID** 切換說明

適用機型:RL-10KU,RL-E 系列 多代碼 ID:0~9

當有多台投影機,須個別控制時--

## **1. 投影機菜單設定「有效遙控碼」**(出廠預設值為 0)

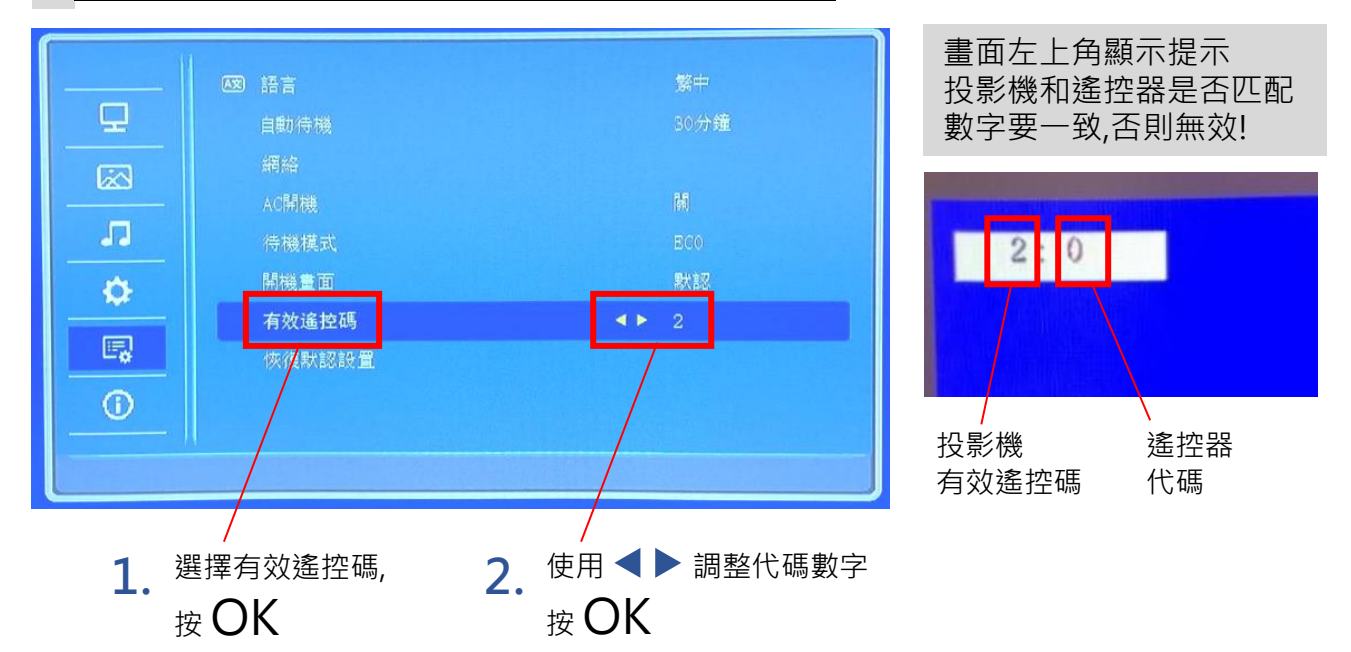

**2. 遙控器切換代碼 ID** (出廠預設值為 0)

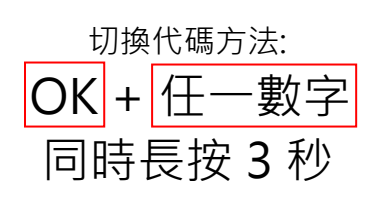

切換成功: 遙控器頂部 LED 閃爍兩次

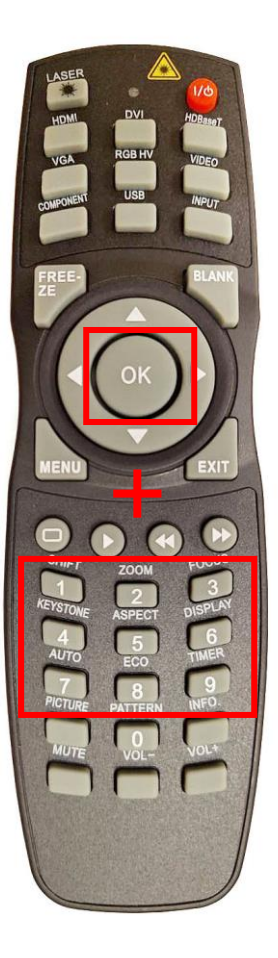

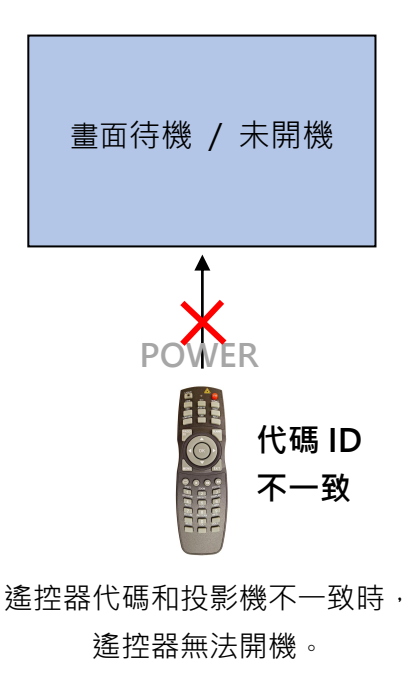

-提示顯示為 投影機紅色待機 LED 閃爍。 LED 閃爍次數=投影機有效遙控碼